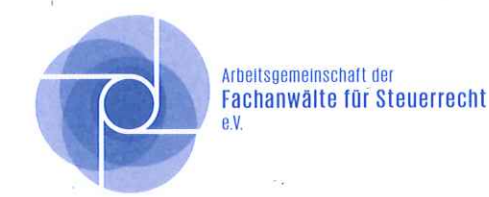

## Arbeitsgemeinschaft der Fachanwälte für Steuerrecht Postfach 100 105

Internet: www.fachanwalt-fuer-steuerrecht.de Email: info@fachanwalt-fuer-steuerrecht.de 0234/93 25 69 29 Fax: 0234/93 25 69 0 Fon:

44799 Bochum

## Beitrittserklärung

## Arbeitsgemeinschaft der Fachanwälte

für Steuerrecht e.V. - Sitz Bochum -

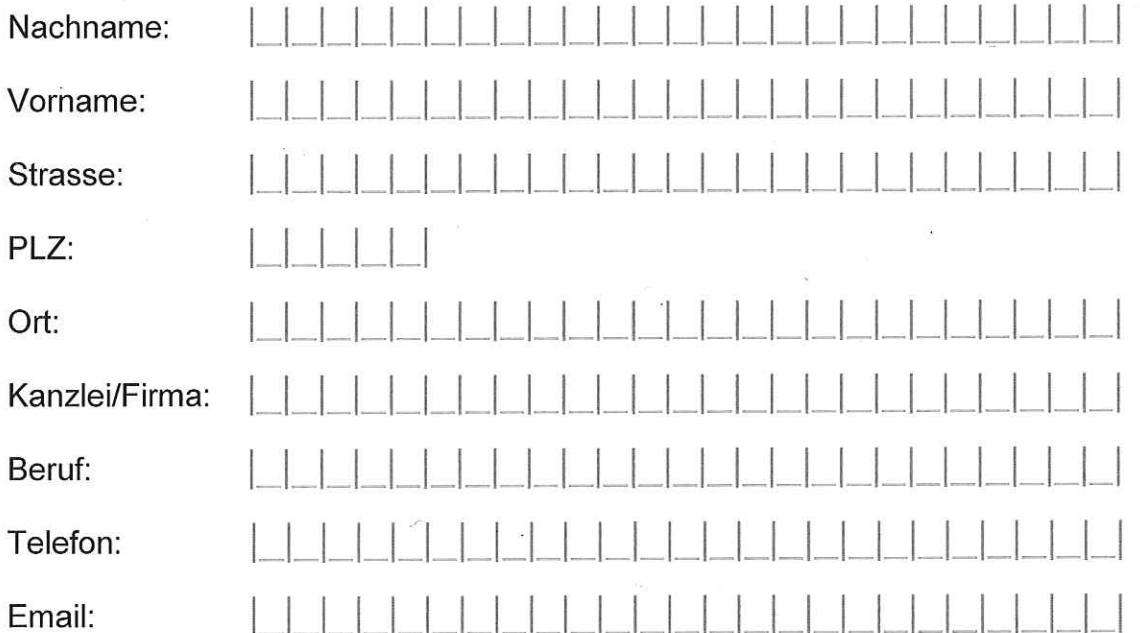

Den Jahresbeitrag von 120, -- € zahle ich nach Rechnungserhalt auf das Konto der Arbeitsgemeinschaft der Fachanwälte für Steuerrecht e.V. bei der Deutschen Bank AG Bochum, IBAN: DE 18 430 700 240 125 052 100, BIC: DEUTDEDB430 mit dem Ersten des Monats der meiner Aufnahme durch den Vorstand (§§ 3 Abs.2, 6 Abs.3 der Satzung) in die Arbeitsgemeinschaft folgt. Die Mitgliedschaft ist personenbezogen.

Ort, Datum

(Um Stempeldruck wird gebeten)

Jetzt ausdrucken...

Unterschrift